## *Table des matières*

- <span id="page-0-0"></span>*VI [Le site du livre](#page-1-0)*
- *1 [Avant-propos](#page-4-0)*
- *3 [Quelques mots incontournables](#page-6-0)*
- *5 [Le point de départ : un survol des acquis du cycle 3](#page-8-0)*

### **Le site du livre**

<span id="page-1-0"></span>[https://www.maths-cycle4.fr](https://www.maths-cycle4.fr/) [https://maths-cycle4.fr](https://maths-cycle4.fr/) 

Les visiteurs y trouveront tout particulièrement – mais pas seulement – un ensemble de feuilles de synthèse, regroupées par niveaux :

des rappels du cycle 3 – sur lesquels le cycle 4 se construit,

trois niveaux de difficultés croissantes pour le cycle 4 (approximativement 5e, 4e, 3e),

et enfin quelques très rares feuilles qui tenteront de le situer dans une perspective plus large.

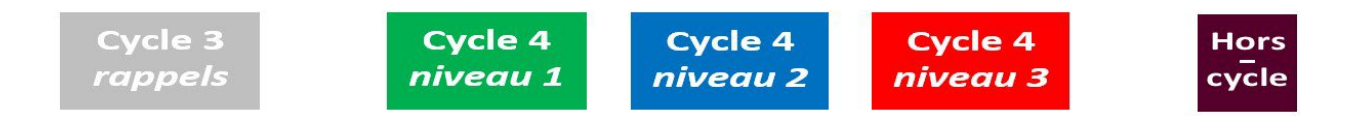

© Éditions mathemagique.com, octobre 2021 ISBN :978-2-9545-7285-7 Tous droits réservés.

Éditions mathemagique.com 15 rue du pont, 80800 Hamelet www.mathemagique.com

## **Mathématiques du Cycle 4**

*Programme consolidé de 2018*

# **Tome 1: nombres et calculs**

*De la 5e à la 3e, donner du sens aux nombres !*

### **Philippe Colliard**

Professeur agrégé de mathématiques

*Relecture au cours de l'écriture : Marie Godlewski Professeure certifiée de mathématiques*

*Relecture finale :*

*Mathieu Morinière Professeur agrégé de mathématiques*

**Éditions mathemagique.com**

### **Avant-propos**

<span id="page-4-0"></span>Je l'ai écrit en « 4e de couverture », ce livre n'est PAS un manuel scolaire de maths du cycle 4 :

si le contenu de ce livre était un iceberg, les « attendus de fin d'année » en seraient à peine la partie émergée.

Ce n'est une critique ni des manuels scolaires, ni des programmes du Bulletin Officiel, juste un constat : le but de ce livre n'est pas l'enseignement des maths mais l'approfondissement de ce que les collégiens doivent en découvrir au cycle 4.

Libre d'explorer, de prendre le temps, j'essaie à travers les pages qui suivent de donner du sens aux nombres, à leurs opérations, à leurs relations, sans pour autant (trop) déborder du cadre du collège : je ne m'étends pas en largeur, je creuse.

Une construction de type axiomatique ne me semblant pas s'imposer, j'ai choisi de définir le nombre en m'appuyant sur la notion de graduation d'une droite, cette graduation étant de plus en plus fine.

Cette approche a l'avantage de lier les nombres et la géométrie euclidienne, d'anticiper la « droite des réels » et les représentations graphiques de fonctions. Elle éclaire un lien très fort entre la géométrie et le numérique : une droite, des segments, le théorème de Thalès et on peut creuser jusqu'aux nombres rationnels. Puis, en y ajoutant le théorème de Pythagore, jusqu'aux irrationnels. Enfin, jusqu'à certains d'entre eux.

Elle a également l'avantage non pas de définir, mais d'interpréter chaque opération comme un déplacement ou un ensemble de déplacements (avancer, reculer, demi-tour) le long d'une droite graduée. Et donc, de pouvoir imaginer les propriétés des opérations comme des transpositions de propriétés de déplacements, vraies pour tous les points de la droite, et pas seulement pour un sous-ensemble plus ou moins réduit que nous observons. Ceci facilite les extensions successives des opérations des entiers naturels aux nombres rationnels, et préfigure les extensions aux irrationnels.

À vous maintenant d'aimer ce livre ou non. J'ai pris plaisir à l'écrire mais vous pouvez bien évidemment ne pas l'aimer, nous sommes tous différents… et puis il est loin d'être parfait.

Philippe Colliard

*Post-scriptum : ma fille Lauréline a dessiné la couverture du livre, et je l'en remercie !*

### **Quelques mots incontournables**

<span id="page-6-0"></span>Ce sont des mots que nous utiliserons souvent, il est nécessaire qu'ils aient le même sens pour tous.

### **Affirmation**

*Une affirmation est une phrase par laquelle vous affirmez quelque chose… mais vous pouvez vous tromper - ou mentir !*

« La Terre est une planète » est une affirmation,

« la Terre est un satellite de la Lune » est également une affirmation :

la première est vraie, la seconde est fausse.

### **Définition**

*Un texte qui précise quel objet, quelle action ou quelle observation est déterminé par un mot ou une expression qui apparaît pour la première fois* (ce texte doit ne contenir que des mots et des expressions déjà définis !)

```
Une définition du mot « satellite » (en astronomie) : dans l'espace, objet en orbite autour d'un autre
```
(la Lune est un satellite de la Terre).

### **Propriété**

*Une propriété (d'une entité vivante ou non, matérielle ou abstraite) est une affirmation vraie à propos de cette entité.*

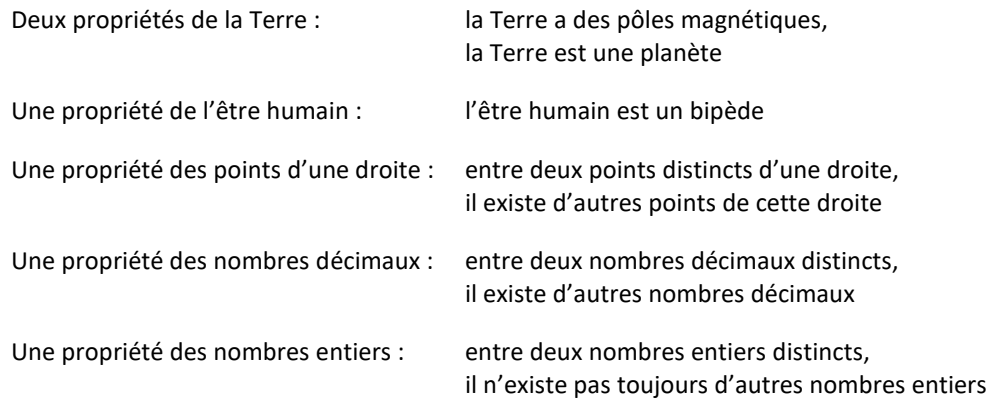

### Mais comment savons-nous qu'une affirmation est vraie ?

Parce que nous pouvons en apporter la preuve, par une démonstration.

### **Démonstration**

Tout comme « définir » consiste à construire un nouveau mot à partir de mots que nous connaissons déjà,

*« démontrer » consiste à construire une nouvelle propriété (celle que nous voulons démontrer) à partir de propriétés que nous connaissons déjà*.

Toutefois, la construction des nombres et des opérations est un travail délicat et l'étude approfondie des propriétés qui s'y rapportent n'est pas envisageable au cycle 4 : dans ce livre, « propriété » signifiera donc le plus souvent « affirmation vraie… mais que nous ne démontrerons pas » !

### **Théorème**

Heureusement, nous aurons tout de même la possibilité de démontrer certaines propriétés, tout particulièrement dans les applications numériques. *Nous appellerons « théorèmes » les propriétés que nous aurons ainsi démontrées*.

### **Droite**

Pourquoi s'intéresser à la droite dans un livre dédié aux nombres ?

Parce que, comme vous vous en rendrez rapidement compte, la droite est omniprésente, bien qu'en « fond d'écran », dans tout ce livre. Tout repose sur elle… et sur une vision fine de ce qu'est un point.

Cependant, comme il s'agit là d'éléments de géométrie et que nous les avons déjà abordés dans la 1e partie d'un autre ouvrage, «*… Donc, d'après…* », nous n'allons pas les reprendre ici… mais vous les trouverez en lecture libre sur le site :

**[https://donc-dapres.fr](https://donc-dapres.fr/)** *la base de la base : sept voyages au cœur des premiers mots de la géométrie*

N'hésitez pas à vous y reporter !

## <span id="page-8-0"></span>Le point de départ : un survol des acquis du cycle 3

### *Le cycle 4 étant le prolongement du cycle 3,*

*comment pourrions-nous en construire les éléments sans préciser les bases de cette construction ?*

### **[Les nombres](#page-10-0)**

- **[Des très grands nombres...](#page-11-0)**
- **[... aux très petits nombres !](#page-11-1)**
- **[L'écriture des nombres décimaux](#page-15-0)**
- **[Manipulations de nombres décimaux](#page-17-0)**
	- **[Des lectures différentes d'un même nombre](#page-17-1)**
	- **[Des nombres 10, 100, 1000 fois plus grands -](#page-17-2) ou plus petits - que le nombre d'origine**

### **[Le calcul](#page-18-0)**

- **[Une première famille d'opérations : l'addition et la soustraction](#page-18-1)**
	- **[L'addition](#page-18-2)**
	- **[La soustraction](#page-19-0)**
	- **[Calculer une addition posée](#page-19-1)**
	- **[Calculer une soustraction posée](#page-20-0)**
- **[Une deuxième famille d'opérations : la multiplication et la division](#page-22-0)**
	- **[La multiplication](#page-22-1)**
	- **[La division](#page-25-0)**
- **[Enchaîner des opérations : lignes de calculs, calcul mental et calculatrices](#page-30-0)**
	- **Deux « règles » de calcul – [donc également d'écriture et de lecture –](#page-30-1) d'une ligne de calculs**
	- **[Les parenthèses : un nouveau code... Et une immense montée en puissance](#page-32-0)**
	- **Calcul mental - [multiplier par 5, par 50, par 0,5 ou par 25](#page-34-0)**

*Soulignées ou non, toutes les lignes sont « cliquables » [Table générale des matières](#page-0-0)*

## **Un survol des acquis du cycle 3**

### **Les nombres**

<span id="page-10-0"></span>Au début était une demi-droite :

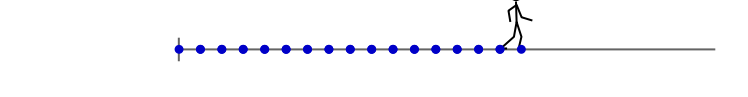

une sorte de route à une dimension, sur laquelle un robot-marcheur en deux dimensions (tout plat) avance d'un pas parfaitement régulier.

Les *entiers naturels* sont les nombres qui permettent de compter ses pas. Ce sont les premiers nombres et il y a bien longtemps, ils servaient à compter des objets, ou des personnes, ou des moutons... en leur associant des cailloux : c'est l'origine du mot « calcul » (calculus, en latin : petite pierre).

*Ne confondez pas « chiffre » et « nombre » : un chiffre est un caractère qui sert à écrire des nombres, tout comme une lettre est un caractère qui sert à écrire des mots.*

*Toutefois, et comme pour les mots, il existe des nombres formés d'un seul chiffre, comme « 7 » dans « une semaine a 7 jours ».* 

*Pourquoi « 7 » est-il un nombre, ici ? Parce que, dans cette phrase, il joue le même rôle que, par exemple, le nombre 12 : avec un autre calendrier, on pourrait très bien dire « une semaine a 12 jours » ! (Avez-vous remarqué que dans cette phrase, « a » est un mot formé d'une seule lettre ?)*

*QUI a créé les chiffres ? Vous trouverez sans peine sur le web – en texte ou en vidéo - des réponses très sérieuses à cette question… et vous trouverez également sur le site du livre une réponse bien plus fantaisiste, inspirée de « Comment naquit la première lettre » du grand écrivain Rudyard Kipling (dans « Histoires comme ça ») :*

**[http://maths-cycle4.fr](http://maths-cycle4.fr/)** *La création des chiffres.*

Mais les entiers naturels n'ont pas seulement permis de compter les pas : ils ont également permis de les marquer. Comme ceci :

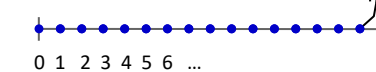

Et cette remarque nous permet à son tour d'introduire la notion de « demi-droite graduée » !

#### **Demi-droite graduée** :

Associez le nombre 0 à l'origine de la demi-droite, et le nombre 1 à un autre point de cette demi-droite. À chaque point de la demi-droite correspond alors un nombre unique : vous avez « gradué » la demi-droite.

### <span id="page-11-0"></span>**Des très grands nombres…**

Parce qu'une demi-droite est illimitée, le robot-marcheur pouvait s'y aventurer très loin, si loin qu'il vous a fallu apprendre à **lire, écrire et manipuler de très grands nombres** : jusqu'au milliard, voire plus !

Les manipuler, c'est-à-dire les repérer ou les placer sur une demi-droite graduée en milliers, millions ou milliards au lieu d'être graduée en unités - ce qui revient à imaginer qu'on observe la demi-droite en étant de plus en plus éloigné d'elle (une sorte de « zoom inverse »).

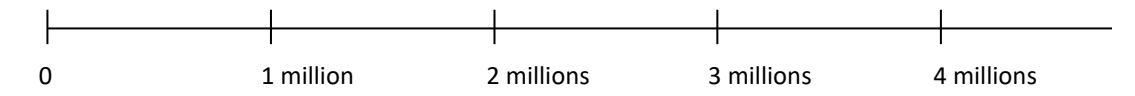

Vous avez également appris à les nommer, à les comparer entre eux, à en ranger un ensemble par ordre de grandeur ou encore à déterminer un encadrement de l'un de ces nombres.

Mais pourquoi, dès le cycle 3, s'être intéressé à des nombres immenses ?

Parce qu'il n'y a plus d'âge pour y être confronté !

Par curiosité, pour certains d'entre vous : pour découvrir l'astronomie ou peut-être pour suivre les progrès de l'exploration de notre système solaire. Ou encore pour que la théorie du « big-bang » commence à prendre du sens. Ou pour remonter aux origines de la vie, pour aborder la théorie de l'évolution.

Mais principalement parce que dans votre vie courante ces nombres ont pris de l'importance, ne serait-ce qu'en informatique, en vidéo, pour quantifier des capacités de stockage de données (selon les normes du Bureau International des Poids et Mesures, un kilooctet signifie bien 1000 octets : 1024 octets représentent un kibioctet – pour « kilo binaire »).

### <span id="page-11-1"></span>**… aux très petits nombres**

À l'inverse des très grands nombres, et parce qu'il est également possible d'observer une demi-droite en en étant de plus en plus proche (un « zoom normal » ou à l'aide d'un microscope), le cycle 3 nous a permis d'introduire de nouveaux nombres - parfois, de très petits nombres - les *fractions* : nous les avons définies sur le modèle des nombres entiers, mais en *fractionnant* les pas d'un robot-marcheur initial (le « *robot-unité* »), c'est-à-dire en les séparant en pas plus petits - tous de même taille. Appelons-les des « *petits-pas* ».

Si, par exemple, nous décidions de séparer chaque pas en cinq, les « petits-pas » seraient des « cinquièmes-de-pas » : il nous suffirait d'imaginer un robot cinq fois plus petit que le robot-unité (ou un robot unique, mais capable de régler ses pas - et donc de passer du mode « unité » au mode « cinquième-de-pas ») !

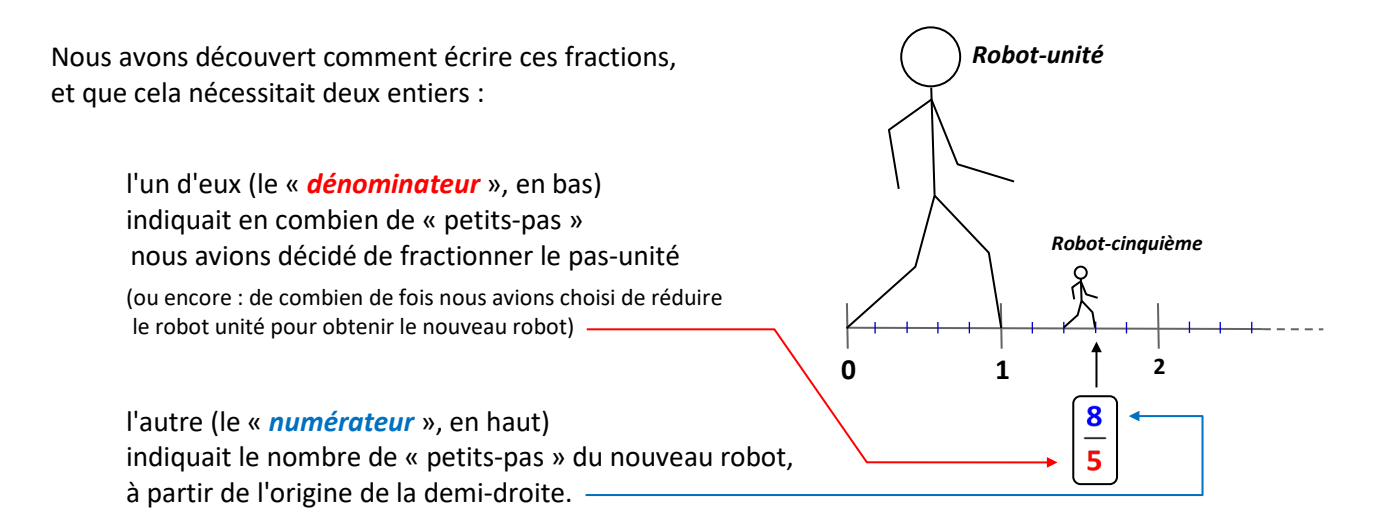

Comme l'illustre le tableau de la page suivante, une fraction (comme tout nombre) « marque » un point d'une demi-droite graduée. Vous avez toutefois constaté qu'une fraction a de nombreuses écritures, associées à des choix différents de partage d'un pas-unité en pas plus petits : si un « petit-pas » donné permet d'atteindre un point de la demi-droite graduée, de nombreux autres « petits-pas » permettront également de l'atteindre.

Ainsi, tous les points atteints par des « moitiés de pas-unité » pouvaient également être atteints par des « quarts de pas-unité », par exemple. Sans que cela vous surprenne particulièrement puisqu'un quart est deux fois plus petit qu'une moitié (dans une unité, il y a *deux* moitiés, mais *quatre* quarts) :

*si les pas d'un enfant sont deux fois plus petits que ceux d'un adulte, l'enfant sera toujours capable d'atteindre les mêmes marques que l'adulte... mais en faisant deux fois plus de pas !*

En fin de cycle 3, différentes fractions faisaient donc déjà partie de votre univers, et différentes écritures de ces fractions. Des fractions dont le dénominateur était très simple : des demis, des tiers, des quarts, des cinquièmes. Vous avez appris à les repérer ou à les placer sur une demi-droite graduée, à les encadrer par deux entiers successifs - et à leur associer une écriture de la forme « nombre entier plus reste fractionnaire » :

sur l'exemple du dessin précédent,  $\frac{8}{5}$  devenait facilement  $1+\frac{3}{5}$ ! 5  $1 + \frac{3}{5}$ 5 +

Mais tout particulièrement, vous avez découvert les fractions décimales (celles dont le dénominateur peut être 1, 10, 100, 1000, etc.) et, par extension, les *nombres décimaux*.

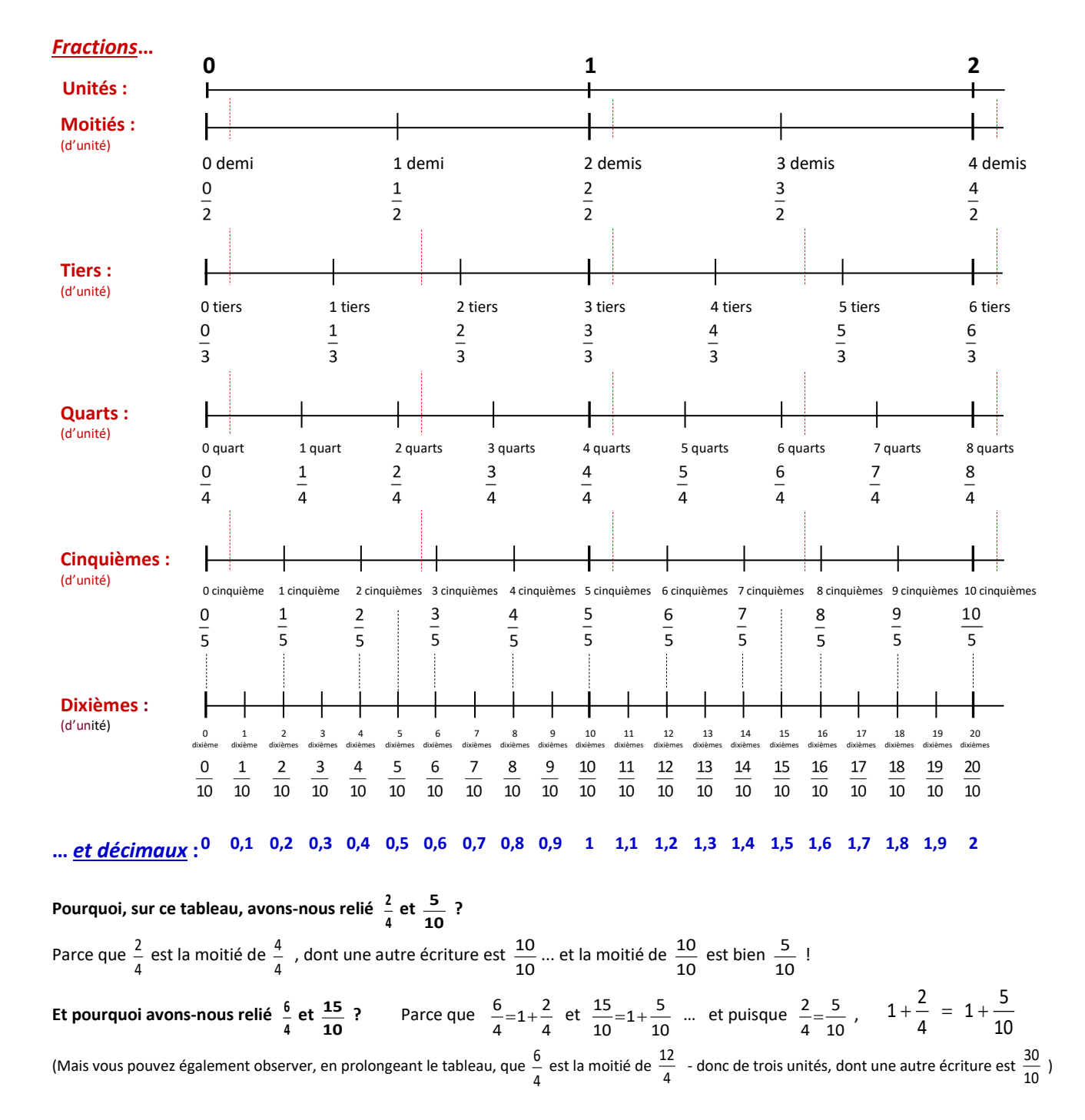

Pourquoi cet intérêt pour les nombres décimaux ? Pourquoi avez-vous passé tant de temps à travailler sur des demi-droites graduées en dixièmes, puis en centièmes, en millièmes ? À y « marquer », y comparer, y encadrer des nombres décimaux ? À vous entraîner à classer un ensemble de décimaux du plus petit au plus grand, ou à intercaler un nouveau décimal entre deux autres, jusqu'à ce que cela devienne (presque) automatique ? Et parfois, à les retranscrire sous forme de fractions décimales ?

Pourquoi, alors que tout compte fait, les nombres décimaux ne sont qu'une nouvelle forme d'écriture d'un cas particulier de fractions ?

Parce que depuis l'imposition en 1790 du système décimal en France (mais il existait déjà depuis des siècles), son efficacité s'est révélée telle que le monde entier s'en est emparé et qu'il est maintenant incontournable dès qu'il s'agit de compter - que ce soient des euros (voire des centimes d'euro), des étoiles ou des atomes mais également de mesurer : des lignes, des surfaces, des masses...

Et pourquoi le système décimal est-il efficace ? Parce qu'il est simple : contrairement aux systèmes de mesure utilisés avant la révolution française, l'écriture décimale repose sur une grille dont toutes les colonnes respectent exactement le même principe (c'est le thème des pages suivantes) !

Alors vous avez dû vous familiariser avec quelques unités du Système International (SI).

Le *mètre* pour les longueurs ; puis 10, 100, 1000 fois plus petits, le décimètre (dm), le centimètre (cm), le millimètre (mm). Ou 10, 100, 1000 fois plus grands, le décamètre (dam), l'hectomètre (hm), le kilomètre (km). Aviez-vous observé que les préfixes des petites mesures (*déci-, centi-, milli-*) dérivaient des mots dix, cent, mille *en latin* alors que les préfixes des grandes mesures (*déca-, hecto-, kilo-*) dérivaient des mêmes mots, *en grec* ?

Le *mètre carré* (m<sup>2</sup>) pour les aires<sup>(\*)</sup>, et ses variations : décimètre carré (dm<sup>2</sup>), centimètre carré (cm<sup>2</sup>), millimètre carré (mm<sup>2</sup>) ainsi que décamètre carré (dam<sup>2</sup>), hectomètre carré (hm<sup>2</sup>), kilomètre carré (km<sup>2</sup>). Avec une bizarrerie apparente : 1 dam², par exemple ne correspond pas à 10 m², mais à 100 m². En réalité, c'est parce que le préfixe « déca » s'applique, très logiquement, au *mot* « mètre », pas à l'*expression* « mètre carré » : il ne s'agit pas d'un « déca - (mètre carré) » (qui signifierait effectivement 10 m²), mais d'un « (décamètre) carré », c'est-à-dire de l'aire d'un carré dont un côté mesure 1 dam.

> Vous avez certainement eu l'occasion d'observer que ce carré était composé de 100 carrés d'un mètre de côté (ou tout simplement de jouer aux dames) !

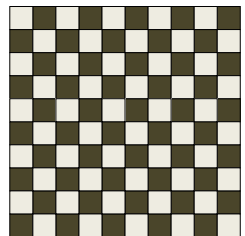

Damier de 10 m de côté (vu de très haut)

( \*) Étrangement, tout au moins pour un mathématicien, le Bureau International des Poids et Mesures n'appelle pas « aire » la mesure d'une surface, mais « superficie »... alors que dans la version anglaise, il l'appelle bien «area » !

Le *litre* (L ou I) pour les volumes : ce n'est pas l'unité de volume du SI - cette unité est le *mètre cube* (m<sup>3</sup>) - mais une « unité dont l'usage est accepté avec le SI ». Cela signifie que cette unité ne fait pas partie des « unités SI cohérentes », mais que pour des raisons historiques, son usage est accepté. Pour des raisons pratiques, également : dans votre vie quotidienne, vous êtes certainement plus fréquemment amenés à penser en termes de « litres » qu'en termes de « mètres cubes » - 1 m<sup>3</sup> correspondant à 1 kL, donc à 1000 L !

Le *gramme* (g) pour les masses - même si, curieusement, la « vraie » unité du SI est le kilogramme (kg) ; curieusement, parce que c'est la seule unité du SI qui contienne un préfixe (kilo), ce qui contraint, lorsqu'on veut parler, par exemple, de dizaines ou de dixièmes de kilogrammes, à les convertir en grammes - le SI n'autorisant pas de double préfixe. Un dixième de kilogramme ne doit donc pas s'écrire un « décikilogramme », ni, bien sûr, 1 dkg, mais - au choix – 100 g (cent grammes), ou 1 hg (un hectogramme)

### <span id="page-15-0"></span>**L'écriture des nombres décimaux**

Au cours du cycle 3, vous avez observé qu'en arrière-plan - en fond d'écran - de toute écriture décimale se trouvait une grille. Une grille illimitée à gauche et à droite, dont chaque colonne correspondait à des quantités 10 fois plus grandes que la colonne immédiatement à sa droite (et donc 10 fois plus petites que la colonne immédiatement à sa gauche).

Une extension illimitée d'une grille comme celle-ci :

À l'origine, chaque cellule de cette grille contient un « 0 » en arrière-plan

(en informatique, on dira que la grille est « initialisée à 0 »)

En remplaçant un (ou plusieurs) des « 0 » d'une ligne par d'autres chiffres, cette ligne cesse de valoir 0 : la 3ème ligne vaut 3 centaines, 8 dizaines, (0 unité) et 5 dixièmes, la 4ème ligne vaut 3 milliers, 8 centaines, (0 dizaine) et 5 unités.

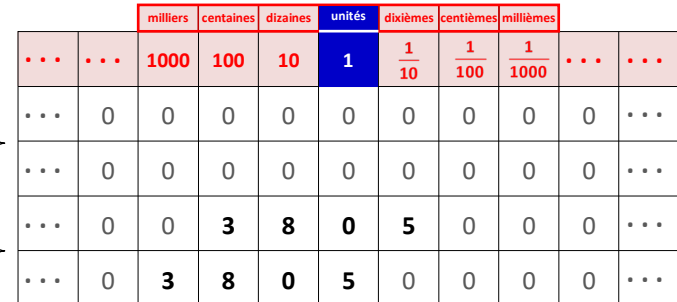

(Les « 0 » enfermés entre des chiffres différents sont activés, pour permettre l'écriture du nombre)

Pour ne pas avoir à recopier constamment les lignes en rouge au-dessus de chaque nombre, on a inventé de placer une « virgule » juste après chaque cellule des « unités » (donc au début de chaque cellule des « dixièmes »).

Comme ceci … ce qui a permis de « cacher » la grille : (mais naturellement, la position de la virgule nous permet de savoir où elle est !)

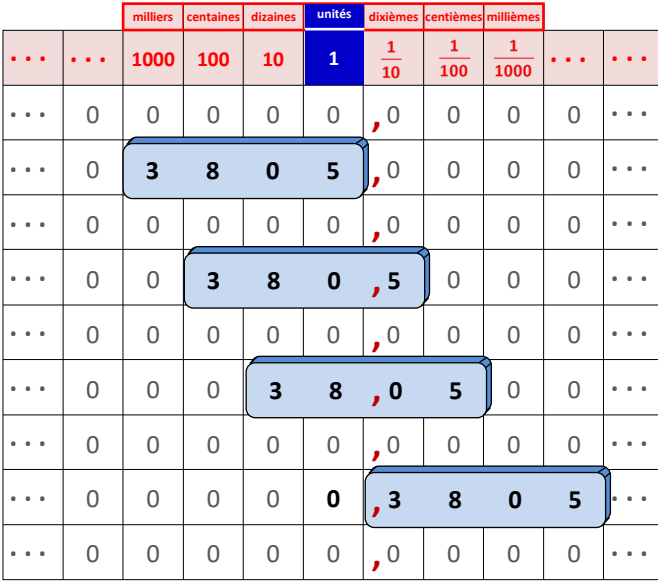

**3 8 0 5 3 8 0 5 3 8 0 5 , , 0 , 3 8 0 5**

Pourquoi **0,3805** et pas simplement **,3805** ?

Parce qu'il a été décidé que, quel que soit le nombre, son chiffre des unités devait apparaître.

Pourquoi **3805** et pas **3805,0** ?

Parce qu'il a paru souhaitable (sauf nécessité - au cours d'opérations, par exemple) d'écrire un nombre décimal avec un minimum de chiffres - tout en respectant la décision précédente.

**3805** peut également être écrit **0003805,00000** ... mais on évite de le faire !

Le principe qui est appliqué ici est d'imaginer deux rideaux immenses, l'un qui vient de très loin à gauche, l'autre de très loin à droite : on les referme vers la colonne des unités mais ils n'ont le droit ni de la recouvrir,

ni de recouvrir un chiffre autre que 0.

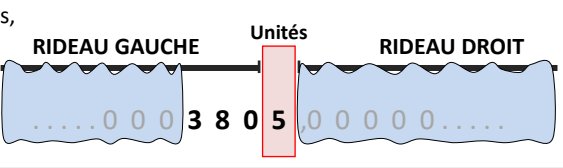

### <span id="page-17-0"></span>**Manipulations de nombres décimaux**

Avant de revenir sur le calcul tel que vous l'avez étudié au cycle 3, peut-être serait-ce le moment de revoir deux manipulations que vous avez appris à maîtriser durant ce cycle.

### <span id="page-17-1"></span>**Des lectures différentes d'un même nombre**

À l'origine, les « virgules » associées à une grille sont fixées juste après les cellules des « unités », mais c'est dû au fait qu'habituellement, on compte en unités. Il peut arriver qu'on préfère compter en dixièmes ou en centièmes d'unité, ou au contraire en dizaines ou centaines d'unités... ou plus (si nous exprimons des distances en mètres, c'est parce que le mètre est une unité adaptée à notre environnement : nous pouvons imaginer qu'une fourmi exprimerait la même distance en centimètres - ou qu'une « voiture intelligente » l'exprimerait en kilomètres !)

On a donc autorisé l'utilisation de grilles prenant comme référence une autre colonne que celle des « unités », à condition toutefois de préciser à la suite du nombre quelle était cette colonne de référence - et naturellement dans ces grilles, les « virgules » sont fixées juste après les cellules de référence :

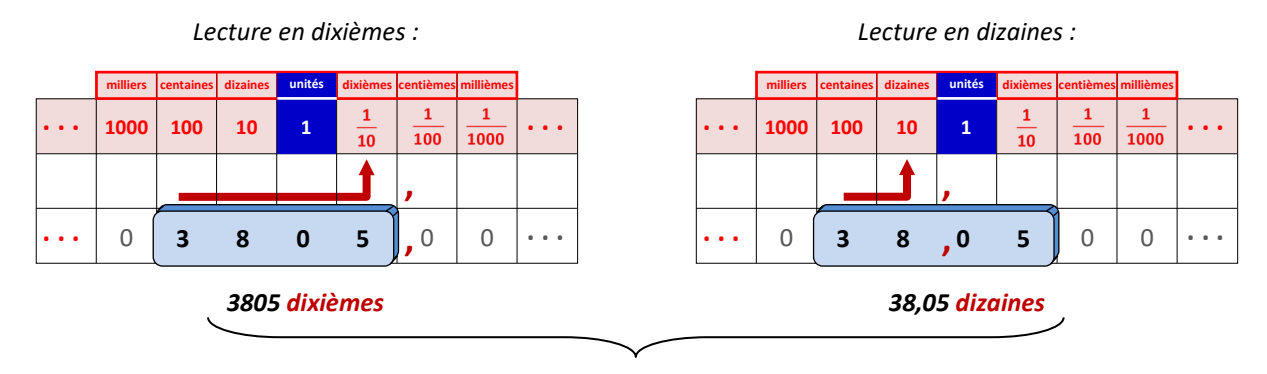

Il s'agit toujours du même nombre : **380,5 unités** ... ou, plus simplement **380,5** !

L'étiquette bleue translucide (elle laisse apparaître la virgule) marquée 3 8 0 5 n'a pas changé de place sur la grille.

### <span id="page-17-2"></span>**Des nombres 10,100, 1000 fois plus grands - ou plus petits - que le nombre d'origine**

Que se passe-t-il maintenant si nous déplaçons une étiquette bleue, par exemple si nous la décalons de deux colonnes vers la gauche sur la même grille ?

Chaque chiffre de l'étiquette exprimera alors une valeur 100 fois plus grande qu'au départ, donc le nombre exprimé par l'étiquette, dans sa nouvelle position - et par la virgule, qui elle, n'a pas changé de place ! - sera 100 fois plus grand que le nombre de départ.

**(Un décalage de l'étiquette de deux colonnes vers la droite aboutirait à un nombre 100 fois plus petit que le nombre de départ !)**

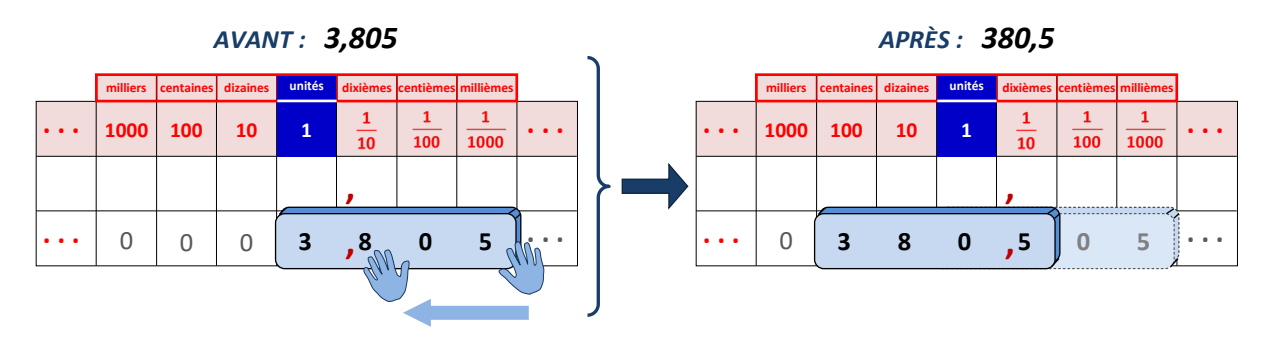

Les positions différentes des quatre étiquettes de la page précédente sont une bonne illustration de ce paragraphe.

Évidemment, en ne regardant que l'étiquette nous avons l'impression que c'est la virgule qui a bougé : illusion d'optique. Mais virgule ou grille, tout est relatif, alors pour ne pas perturber une habitude bien établie, nous retiendrons les « *décalages apparents »* de la virgule !

<span id="page-18-0"></span>**«** *décalage apparent* **» de la virgule** : **vers la droite augmentation, vers la gauche diminution !**

## **Le calcul**

### <span id="page-18-1"></span>**Une première famille d'opérations : l'addition et la soustraction**

<span id="page-18-2"></span>**L'addition :** ce fut votre première opération. Entre nombres entiers, pour commencer, puis entre nombres décimaux (et même, discrètement, dans des cas simples, entre un entier et une fraction !) Dans tous les cas, il s'agit d'une opération entre nombres, et chaque nombre « marque » un point sur une demi-droite graduée. Nous pouvons donc définir l'addition comme une succession d'actions du robot-marcheur (le mot « opération » dérive du mot latin « operare », qui signifiait - entre autres - « s'exercer, agir »).

Ainsi, pour le robot, « ajouter trois à cinq » correspond à :

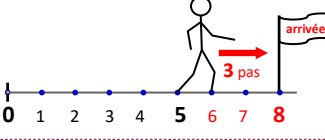

se placer sur le point « marqué » 5 puis **avancer** de trois pas-unités (**ajouter** 3) afficher la « marque » de sa position.

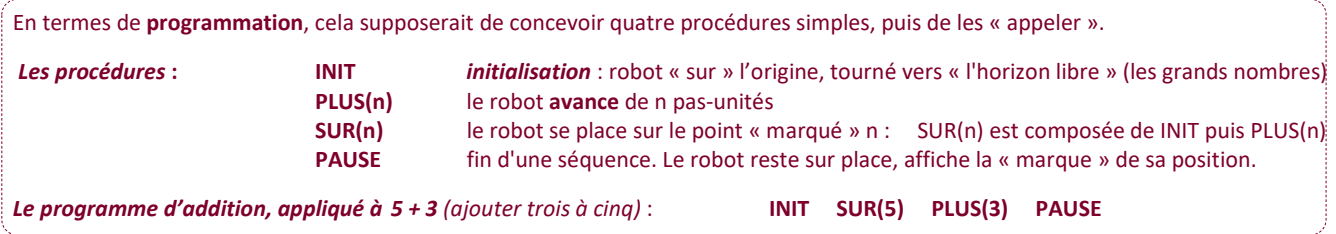

Comme le robot peut adapter ses enjambées au type des nombres utilisés, il vous a été facile d'imaginer une addition entre, par exemple, un nombre entier et un nombre décimal, voire deux nombres décimaux. Et de constater que le résultat de votre addition ne dépendait pas de l'ordre dans lequel vous écriviez ses termes :

 $5 + 3 = 3 + 5$  (les mathématiciens disent que l'addition est une opération commutative)

<span id="page-19-0"></span>**La soustraction :** une fois l'addition créée, elle devait rapidement suivre - il suffisait de remplacer la seconde action « avancer » par l'action « reculer ».

« Soustraire trois à cinq » correspondait donc à :

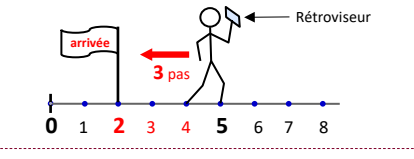

se placer sur le point « marqué » 5 puis **reculer** de trois pas-unités (**soustraire** 3) afficher la « marque » de sa position.

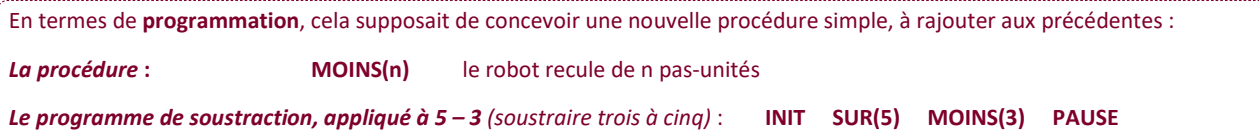

Mais évidemment, vous avez rapidement découvert deux défauts importants de l'opération que nous venions de créer :

> d'une part, une fois un nombre choisi, vous ne pouviez pas lui soustraire un nombre plus grand que lui (suivant la façon dont il serait programmé, le robot marcheur s'arrêterait à l'origine, ou tomberait en arrière, ou peut-être exécuterait les mouvements du recul - mais sans pouvoir reculer !)

> Et d'autre part, les deux termes d'une soustraction ne sont pas interchangeables (la soustraction n'est pas une opération commutative) :

 $5 - 3$  ne peut pas être égal à  $3 - 5$ , puisque  $5 - 3$  existe, mais pas  $3 - 5$ !

(Vous découvrirez au cycle 4 qu'en réalité, 3 – 5 existe également... mais il n'est toujours pas égal à 5 – 3)

Après avoir défini l'addition et la soustraction, vous avez appris à les pratiquer : « de tête » - c'est-à-dire mentalement - sur des nombres simples, ou en les « posant », lorsque vous deviez opérer sur des nombres plus compliqués.

<span id="page-19-1"></span>**Calculer une addition posée** - entre deux nombres décimaux - repose sur la répétition d'un programme (un « algorithme ») élémentaire, qui « travaille » sur deux colonnes décimales successives, en partant de la colonne le plus à droite, et qu'on décale d'un cran vers la gauche lorsque ce travail est achevé : par exemple, colonne des dixièmes et colonne des unités, puis colonne des unités et colonne des dizaines, puis colonne des dizaines et colonne des centaines, puis colonne des centaines et colonne des milliers.

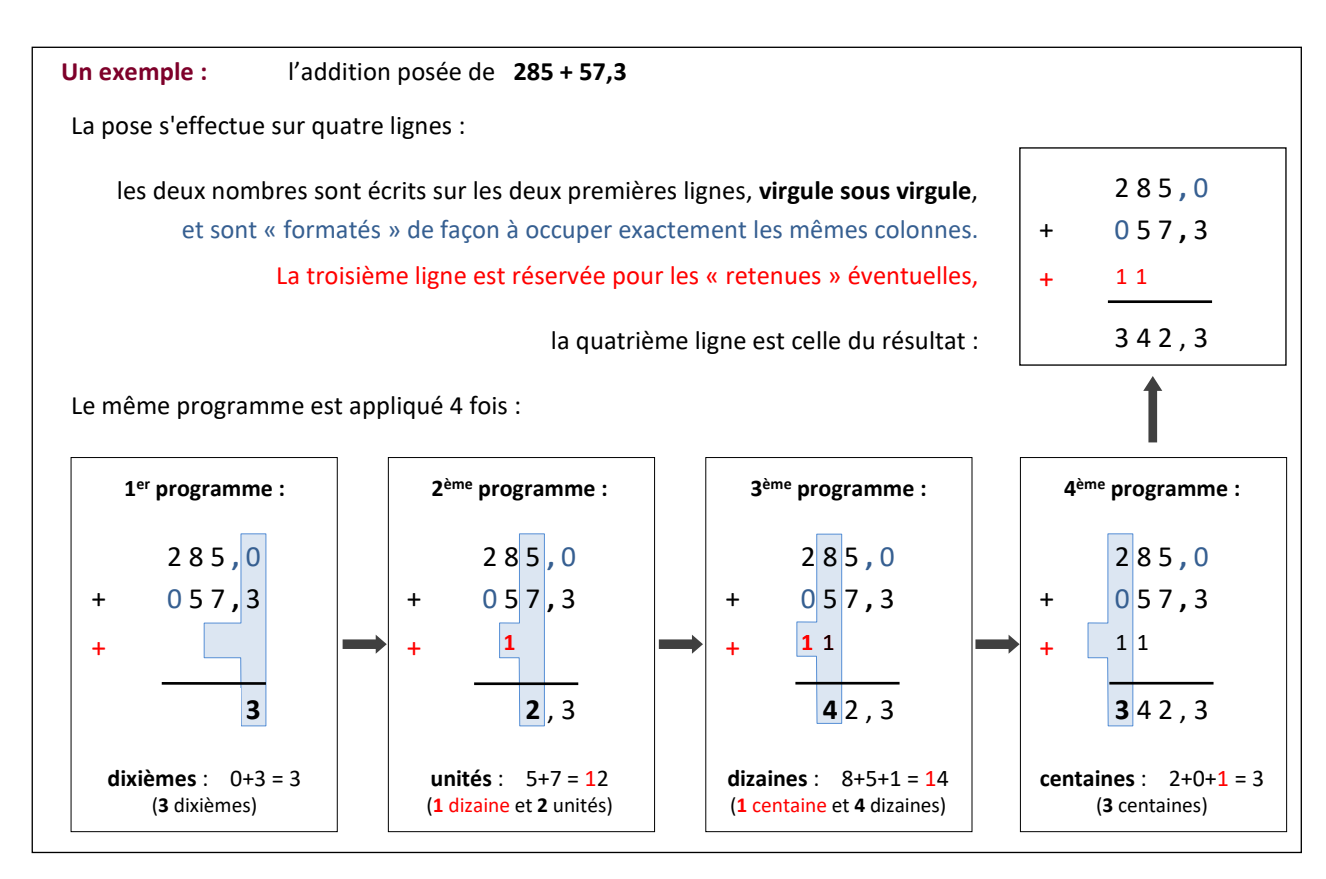

<span id="page-20-0"></span>**Calculer une soustraction posée** - toujours entre deux nombres décimaux - repose sur la répétition d'un autre programme élémentaire, très proche de celui de l'addition. Il « travaille » également sur deux colonnes décimales successives, en partant de la colonne le plus à droite et en se décalant vers la gauche. La première différence est - évidemment - qu'il faut retirer les lignes deux et trois à la ligne un. La deuxième différence porte sur la signification des retenues : dans le cas de l'addition, la retenue correspondait à une unité de la colonne de gauche (du programme en cours) en attente d'être ajoutée à la ligne 4 (ligne du résultat). Dans le cas de la soustraction, elle correspond à une unité de la colonne de gauche (du programme en cours) en attente d'être retirée à la ligne 1 (celle du premier nombre).

#### Pourquoi est-il parfois nécessaire

de retirer une unité de la colonne de gauche du programme à cette ligne 1 ? Parce que cette action permet d'en ajouter sa valeur à la colonne de droite (en se rappelant qu'une unité de la colonne de gauche correspond à 10 unités de la colonne de droite), lorsque la valeur initiale de cette colonne de droite est insuffisante pour qu'on puisse lui en retirer les lignes deux et (éventuellement) trois : dans l'exemple de droite,  $5 - 7$  « n'est pas possible »... mais  $15 - 7$  l'est !

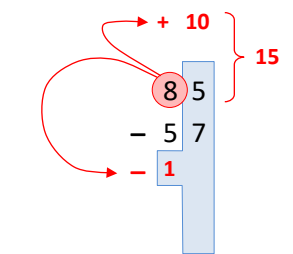

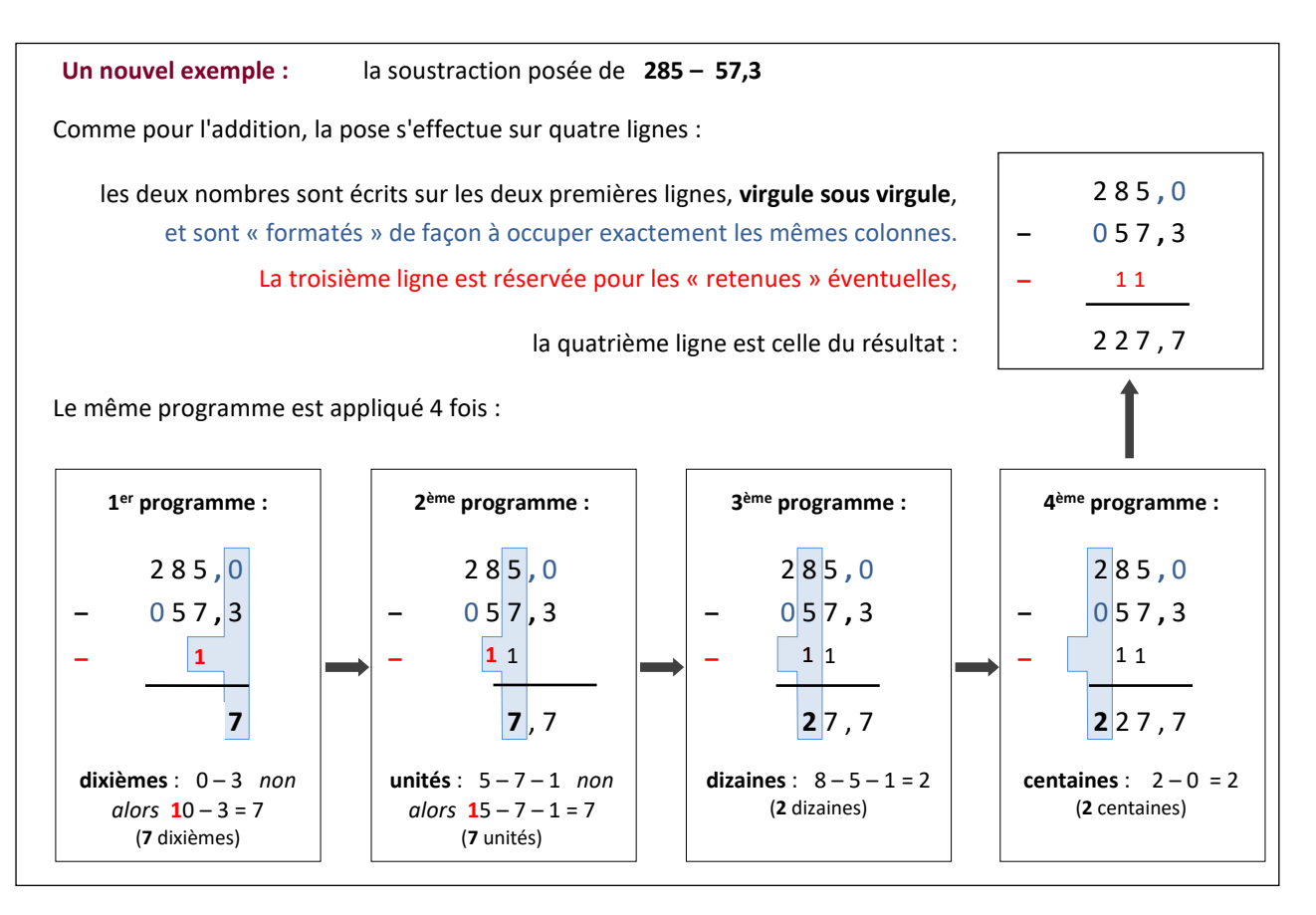

En vous appuyant sur les poses de l'addition et de la soustraction, vous avez découvert un mécanisme très simple (un algorithme élémentaire) qui vous permettait de déterminer mentalement - et facilement - le **complément à l'unité, à la dizaine ou à la centaine supérieure** d'un nombre donné : le chiffre le plus à droite de ce complément correspond à ce qu'il faut ajouter au chiffre le plus à droite du nombre de départ pour atteindre 10, et chacun des autres chiffres du complément correspond à ce qu'il faut ajouter au chiffre de même rang (de la même colonne) du nombre de départ pour atteindre 9.

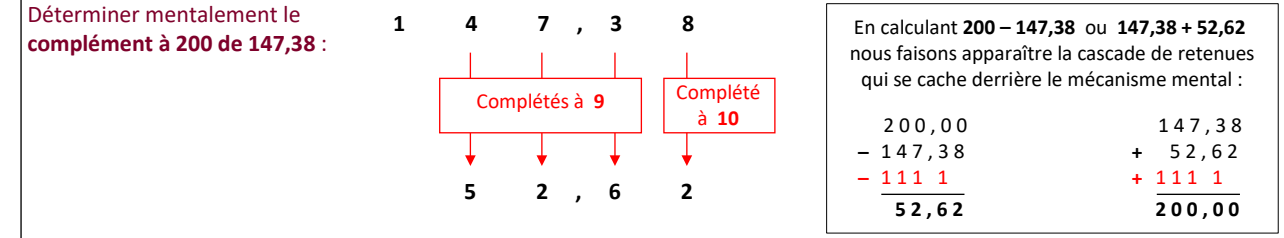

### <span id="page-22-0"></span>**Une deuxième famille d'opérations : la multiplication et la division**

Ces deux opérations ont occupé une grande partie de vos années de cycle 3, et pour cause : d'une part, elles sont plus complexes que l'addition ou la soustraction - auxquelles, d'ailleurs, elles font appel ! - et d'autre part, il vous aurait été extrêmement difficile de poursuivre vos études sans les maîtriser : elles sont partout.

<span id="page-22-1"></span>**La multiplication :** cinq étapes pour comprendre ce qu'elle est et comment la poser

**Première étape :** deux interprétations de la **multiplication de 2,5 par 3**

**Une définition numérique :** 2,5 × 3 = 2,5 + 2,5 + 2,5

Pour parcourir 2,5 pas, le robot se règle d'abord en « mode unité » (pour deux pas), puis il a le choix : ou bien il se réduit - ou règle ses pas - en dixièmes de pas-unité, ou bien il se règle directement en demi-pas-unités (pour 1 demi-pas), puisque 5 dixièmes = 1 demi !

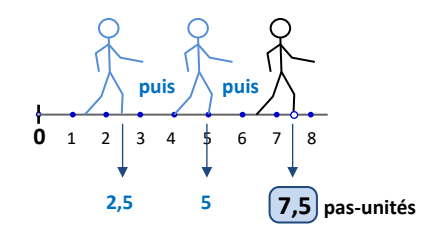

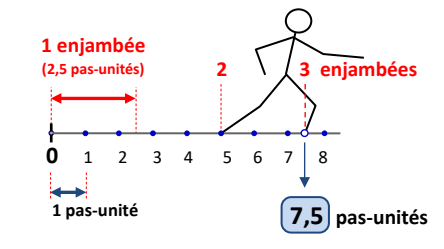

#### **Une vision robotique :**

le robot-marcheur quitte le « mode unité », règle ses enjambées à 2,5 pas-unités, puis avance de 3 enjambées !

Mais comment interpréter **2,5 × 3,8** ? … **Que signifie 3,8 enjambées ?**

Le robot fonctionne alors en mode « *réalité virtuelle* » :

il « *se voit sur* » une *demi-droite graduée virtuelle* dont le pas-unité correspond à son enjambée (donc 2,5 pas-unités-réels)

#### *Sur cette demi-droite virtuelle*,

il « *se voit* » avancer de *3 pas-virtuels* (trois enjambées !) puis il règle ses pas en *dixièmes de pas-virtuels* - ou, comme sur le dessin, il se réduit au dixième de sa taille et avance encore de 8 de ces nouveaux pas (8 dixièmes-d'enjambée).

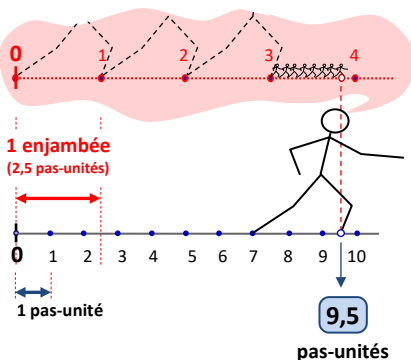

*Cycle 3*

**Deuxième étape :** la construction d'une « table de multiplication » des nombres à un chiffre

Cette construction, qu'elle utilise des successions d'additions ou des pas-unités virtuels, vous a permis de constater que - comme pour l'addition - le résultat d'une multiplication ne dépendait pas de l'ordre dans lequel on écrivait ses deux termes (la multiplication est une opération commutative).

Chacun des nombres en gris est le jumeau d'un des nombres en noir : les cases qui les contiennent sont symétriques par rapport à la diagonale du tableau qui traverse la case « × ».

> Peut-être vous êtes-vous interrogés sur la signification d'une multiplication par 0 ou par 1 ?

Que signifient, par exemple,  $5 \times 0$  ou  $5 \times 1$ ? Il ne peut pas s'agir d'une succession d'additions, puisque les additions nécessitent deux termes !

C'est là un autre intérêt de la vision robotique :

si l'enjambée du robot est de 5 pas-unités,

0 enjambée ne le déplacera pas de l'origine

et 1 enjambée l'amènera au point « marqué 5 ».

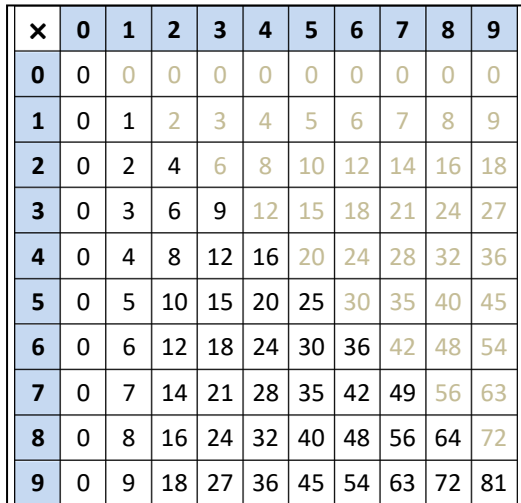

### **Troisième étape - à l'origine de la pose :** 152 = 100 + 50 + 2 **…** 152 **× 3 =** 100 **× 3 +** 50 **× 3 +** 2 **× 3**

Vous avez découvert que multiplier par trois une somme (ou une différence) de termes revenait à multiplier par trois chacun des termes de cette somme (ou de cette différence). C'est une propriété de la multiplication et de l'addition (et de la soustraction) que nous approfondirons au cycle 4.

Mais 100 c'est **1** centaine, 50 c'est **5** dizaines - et 2, c'est évidemment **2** unités !

**1**, **5** et **2** sont des nombres à un chiffre et vous avez donc pu utiliser la table de la page précédente pour

les multiplier par trois :  $1$  (centaine)  $\times$  **3 = 3** (centaines)

**5** (dizaines)  $\times$  **3 = 15** (dizaines) **2** (unités)  $\times$  **3 = 6** (unités)

Il ne restait plus alors qu'à transformer 15 dizaines en 1 centaine et 5 dizaines (car 15 n'est pas un chiffre et ne peut donc pas être inscrit dans une cellule d'une grille décimale),

puis à ajouter cette centaine, sous forme de retenue, aux 3 centaines déjà calculées pour conclure que : **152 × 3 = 456**

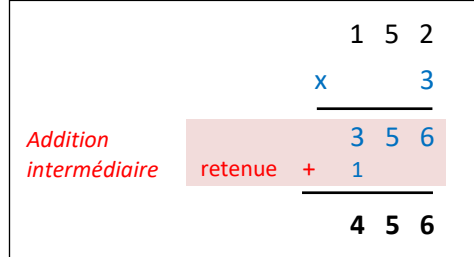

Quatrième é**tape - au c**œur de la pose : 
$$
43 = 40 + 3
$$
 ...  $152 \times 43 = 152 \times 40 + 152 \times 3$ 

40 c'est **4** dizaines :

il fallait donc calculer et rajouter (152 × **4)** dizaines au résultat précédent, ce que vous avez appris à faire

en adaptant le mécanisme précédent

à la manipulation de dizaines,

et en augmentant les étages de l'addition intermédiaire :

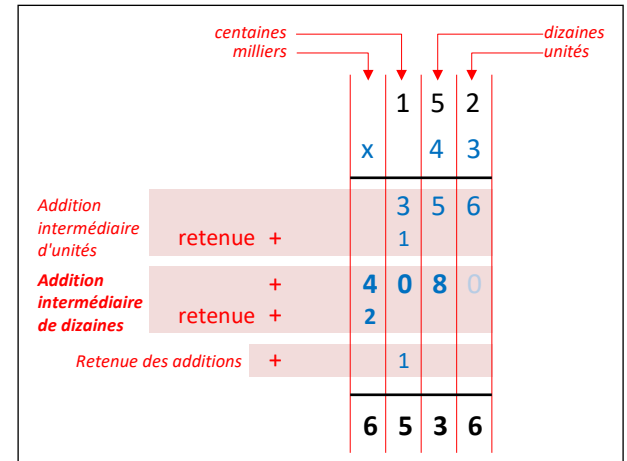

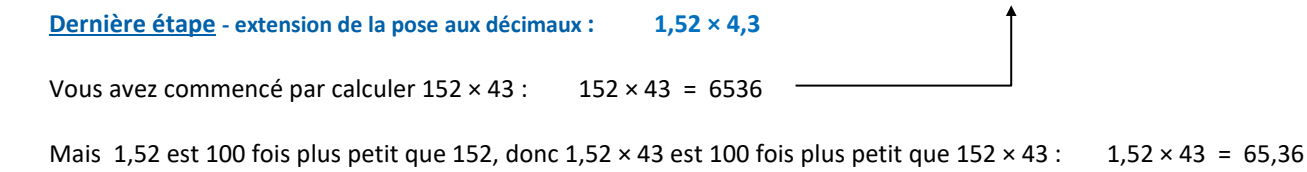

Et 4,3 est 10 fois plus petit que 43, donc 1,52 × 4,3 est 10 fois plus petit que 1,52 × 43 : **1,52 × 4,3 = 6,536**

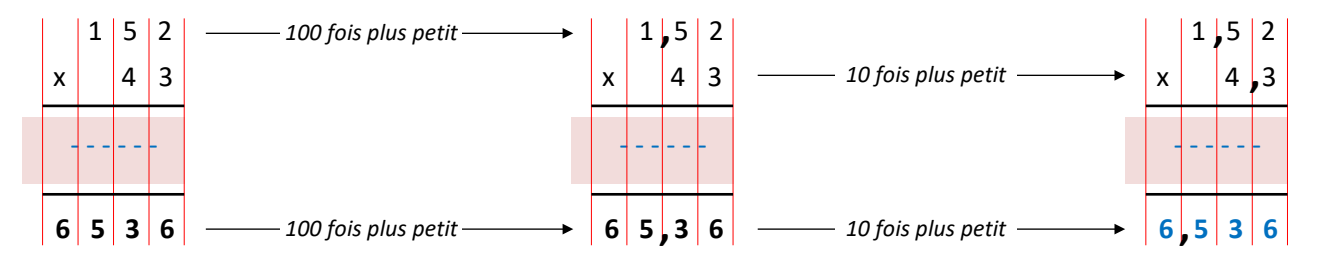

En pratique, vous posez la multiplication en ignorant les virgules, puis vous comptez le nombre total de chiffres après la virgule pour les 2 termes de la multiplication (ici, deux pour le 1<sup>er</sup> terme et un pour le 2<sup>nd</sup>, donc trois en tout) : marquez enfin une virgule au résultat de façon à ce qu'il ait ce même nombre chiffres (ici, trois) après la virgule !

Comprendre ce qu'était une multiplication, savoir la poser, ce n'était pas encore la maîtriser, mais c'était un pas important. Pour aller plus loin, vous alliez avoir besoin de vous appuyer sur la division. Et donc, là encore, de comprendre ce qu'était cette opération, d'apprendre à la poser.

### <span id="page-25-0"></span>**La division :** cinq étapes pour comprendre ce qu'elle est et comment la poser

**Première étape :** deux interprétations de la **division de 15 par 5** 

#### **Une définition traditionnelle :**

**Diviser, c'est séparer** (*divide et impera* - proverbe latin : divise et tu régneras) mais séparer en quantités égales : sur une demi-droite graduée, **diviser 15 par 5** signifie séparer le trajet du point origine au point « marqué **15** » en trajets de **5** pas, puis compter le nombre de ces trajets : ici, **3** !

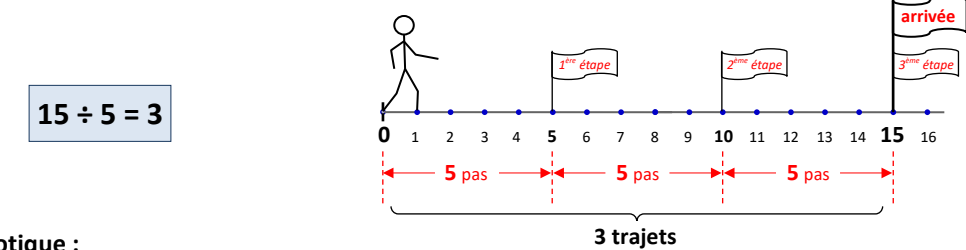

#### **Une vision robotique :**

il nous suffit d'imaginer un robot-marcheur dont nous réglons chaque enjambée à 5 pas-unités : un robot avec des « **bottes de 5 pas** » (à défaut de « bottes de sept lieues »),

puis de compter le nombre de ses enjambées jusqu'au point « marqué 15 », depuis l'origine de la demi-droite :

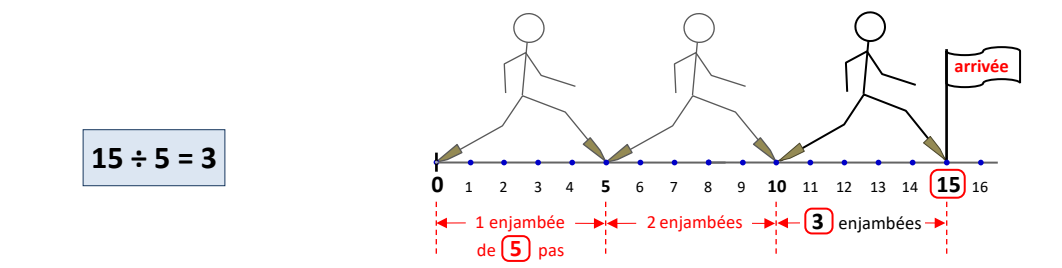

**Deuxième étape :** de la table de multiplication aux multiples et aux diviseurs d'un nombre entier

Vous avez appris que les multiples d'un nombre entier étaient les nombres obtenus en multipliant cet entier par un autre entier - ou par lui-même... et en mémorisant la table de multiplication de 0 à 9, vous avez évidemment mémorisé les premiers multiples des premiers nombres. Par exemple, les premiers multiples de 5 sont tous les nombres qui sont sur la ligne (ou sur la colonne) de 5 : 0 , 5 , 10 , 15 , 20 , 25 , 30 , 35 , 40 , 45 !

Quel rapport avec la division ? Vous avez vite remarqué que « **le résultat de la division de 15 par 5 est 3** » (ou, plus précisément : le **quotient** de la division de 15 par 5 est 3) **correspondait à** « **15 est un multiple de 5 »** (puisque **15** = 3 × **5**).

Et cette remarque vous a très simplement conduits à la notion de diviseur(s) d'un nombre entier : « **15 est un multiple de 5 »** et **« 5 est un diviseur de 15 »** sont deux façons différentes de décrire la même situation (avec toutefois une exception que nous aborderons en cycle 4 : 0 est un multiple de 0 , mais 0 n'est pas un diviseur de 0) !

À son tour, « 5 est un diviseur de 15 » vous a conduits à une nouvelle question : **15 a-t-il d'autres diviseurs ?** Vous avez évidemment observé que 1, 3 et 15 étaient les seuls autres diviseurs de 15, ce qui vous a peut-être amenés à remarquer qu'un nombre entier avait une infinité de multiples, mais seulement quelques diviseurs - et qu'ils étaient souvent bien difficiles à découvrir !

À défaut de savoir déterminer tous les diviseurs d'un nombre entier, vous avez tout de même appris à déterminer si 2, 3, 4, 5, 9 ou 10 en faisaient partie. Ou, ce qui revient au même, à déterminer si ce nombre entier était un multiple de 2, 3, 4, 5, 9 ou 10.

Pour le savoir, vous avez appliqué trois procédés (des algorithmes) mentaux très simples :

un nombre est un multiple de 2, 5 ou 10 si le chiffre des unités de ce nombre est un multiple de 2, 5 ou 10 : 128 est un multiple de 2, car 8 est un multiple de 2 (mais 128 n'est un multiple ni de 5, ni de 10).

Un nombre est un multiple de 3 ou de 9 si la somme des chiffres de ce nombre est un multiple de 3 ou de 9 (et comme 9 est lui-même un multiple de 3, les multiples de 9 sont tous des multiples de 3 !) Par exemple, 15 est un multiple de 3 (mais pas de 9), car la somme de ses chiffres est 6, qui est un multiple de trois.

Enfin, un nombre est un multiple de 4 si les deux derniers chiffres (dizaines et unités) de ce nombre forment un multiple de 4 : 312 est un multiple de 4 car 12 est un multiple de 4.

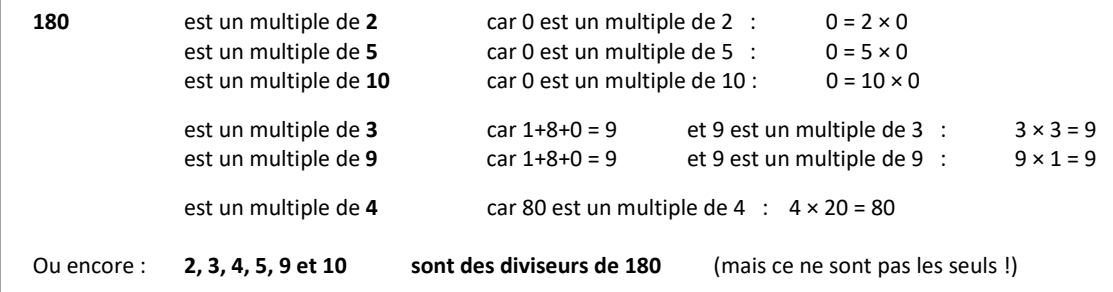

#### **Troisième étape :** deux interprétations de la **division de 14 par 5**

14 n'est pas un multiple de 5 (ou encore : 5 n'est pas un diviseur de 14), donc, contrairement à la division de 15 par 5, celle de 14 par 5 « ne tombe pas juste » : le robot aux « bottes de 5 pas » peut atteindre 10 ou 15... mais pas 14 ! Et cela vous a amené à découvrir deux approches distinctes de la division : l'une entière, l'autre décimale.

**Dans une division entière** (ou « **division euclidienne** »), il est interdit au robot de fractionner ses enjambées : Sans le dépasser, il s'approche aussi près que possible du but - ici, le point « marqué 14 » - par un nombre **entier** d'enjambées, puis il reprend le « mode unité » pour terminer le trajet.

(N'utilisant que des nombres entiers de pas, il ne peut atteindre que des points marqués par des nombres entiers)

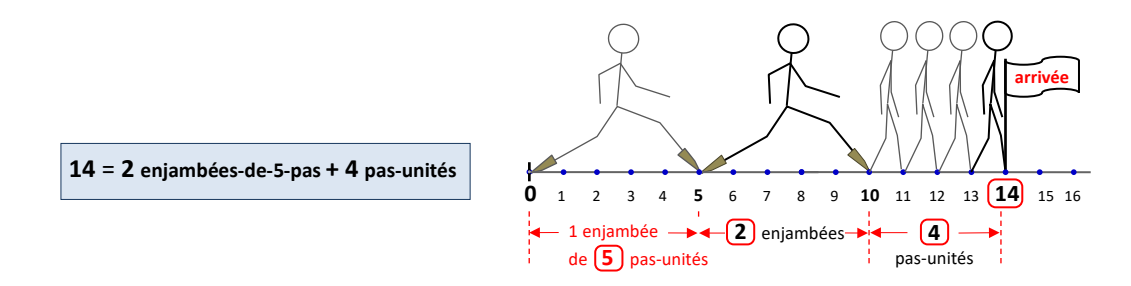

**Dans une division décimale**, en revanche, le robot est autorisé à fractionner ses enjambées en fractions décimales : en dixièmes, en centièmes *d'enjambées* (comme nous l'avions déjà vu faire pour une multiplication par un nombre décimal, il fonctionne alors en mode « *réalité virtuelle* »). Il peut donc éventuellement atteindre, ou tout au moins approcher d'aussi près que vous le désirez n'importe quel point de la demi-droite !

Ici, après 2 enjambées, il se trouve trop près du but pour une troisième enjambée. Il fractionne donc ses enjambées en dixièmes d'enjambées (donc en « 0,5 pas »), et atteint le but au bout de 8 de ces dixièmes d'enjambées.

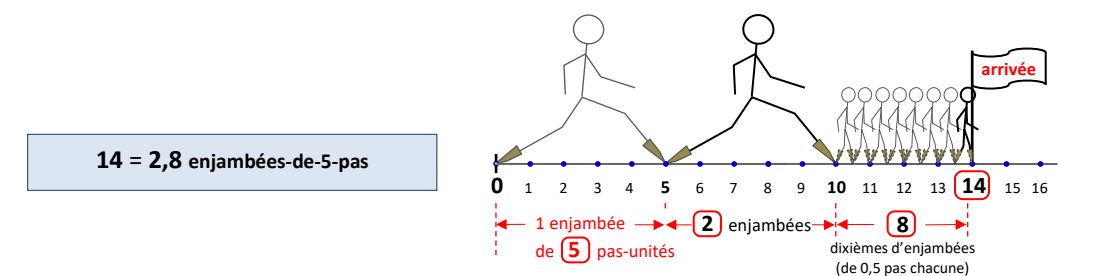

### **Quatrième étape :** pose de la division entière de **378 par 12**

Vous avez appris à utiliser un algorithme qui s'applique à chaque colonne du dividende, et à le présenter en quatre zones :

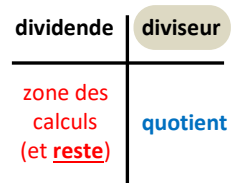

Et peut-être avez-vous remarqué que,

contrairement aux algorithmes de l'addition de la soustraction et la multiplication (que vous décaliez, colonne par colonne, de la colonne le plus à droite à la colonne le plus à gauche) ce nouvel algorithme procède de la colonne le plus à gauche (du dividende) à sa colonne le plus à droite !

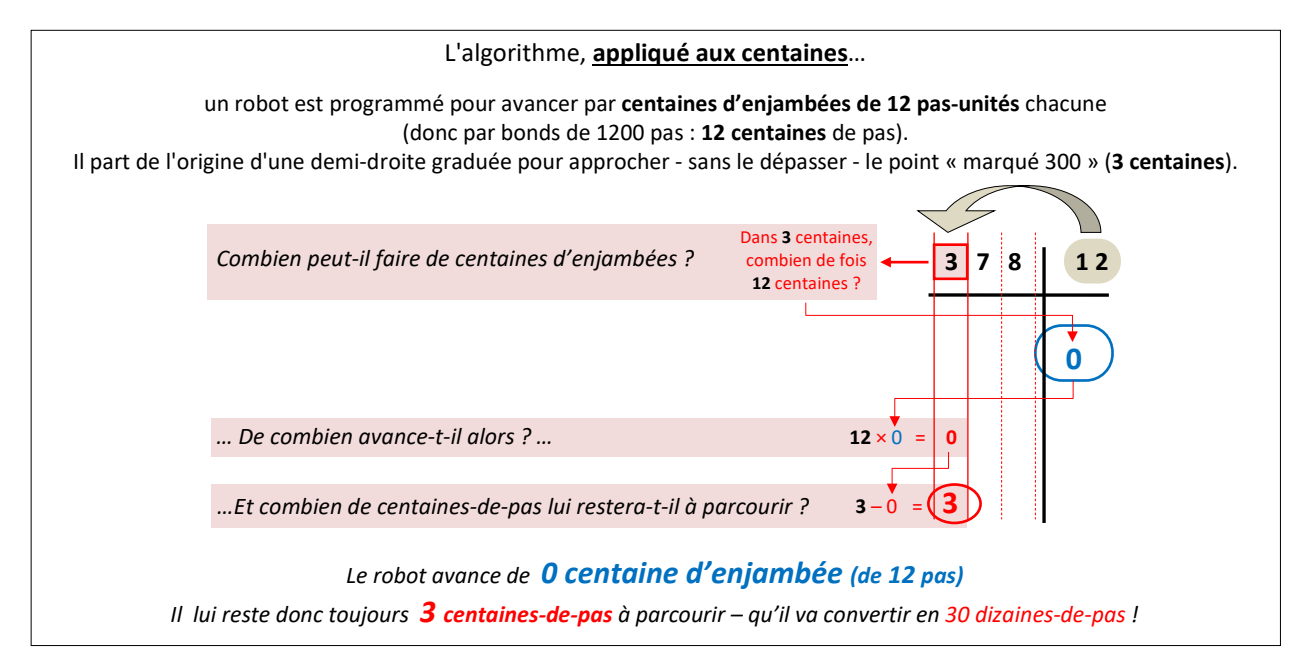

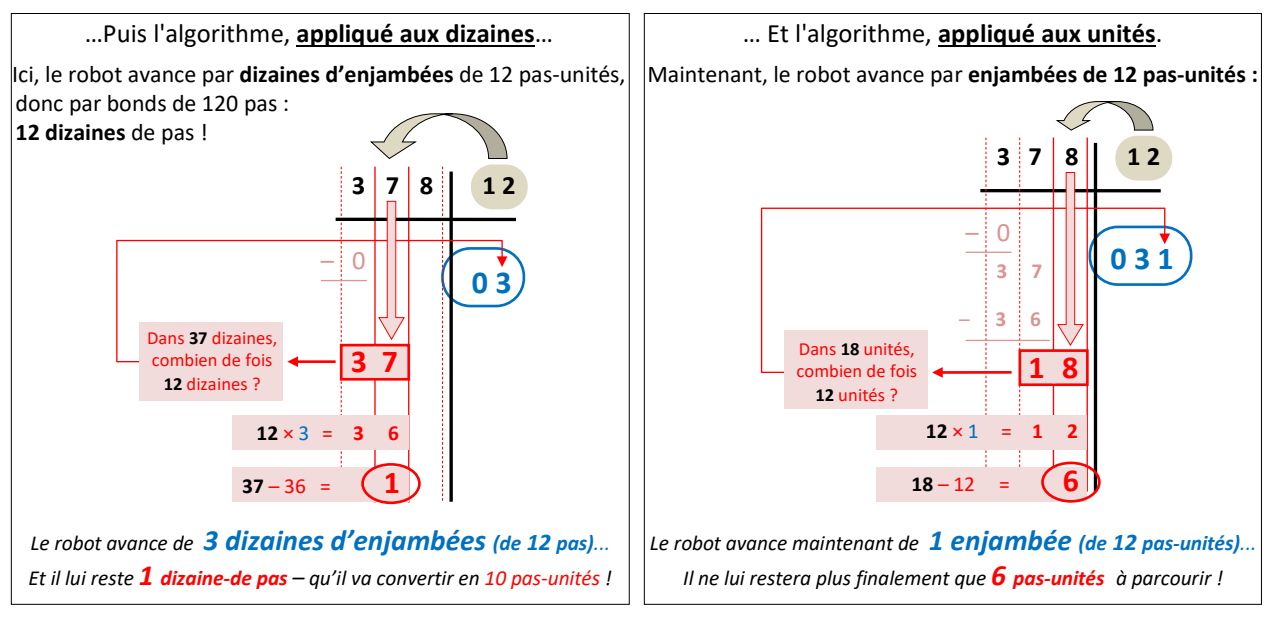

*Cycle 3*

25

#### Et vous avez alors pu affirmer que : Ou plus simplement que :

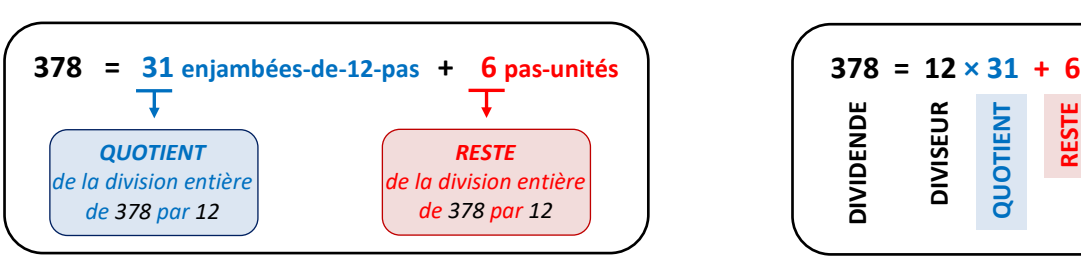

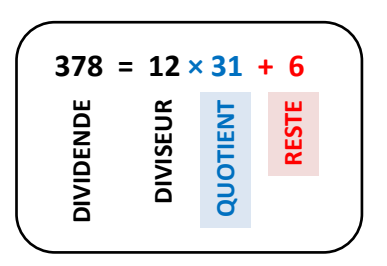

**Cinquième étape :** pose de la division décimale de **378 par 12 … et de tout nombre décimal par un nombre entier !** 

Ce n'est que la poursuite de la pose précédente (division entière), vers des colonnes à droite de la colonne unité, en se rappelant que tout nombre entier a une infinité d'écritures décimales : 378 peut s'écrire 378,0 ou 378,00 ou de nombreuses autres façons. Après avoir appliqué l'algorithme à la colonne des unités, le robot l'applique à celle des dixièmes d'unités, en réduisant - comme auparavant - ses enjambées au dixième de ce qu'elles étaient pour la colonne précédente (si nous décalons l'algorithme d'une colonne vers la droite, nous passons d'un type de valeurs à des valeurs 10 fois plus petites, mais alors nous devons passer d'un type d'enjambées du robot à des enjambées 10 fois plus petites).

**Division « au dixième »** (suite de l'algorithme, appliqué aux dixièmes d'unités) :

#### **(cet algorithme s'applique également à un nombre décimal dont le chiffre des dixièmes est différent de zéro !)**

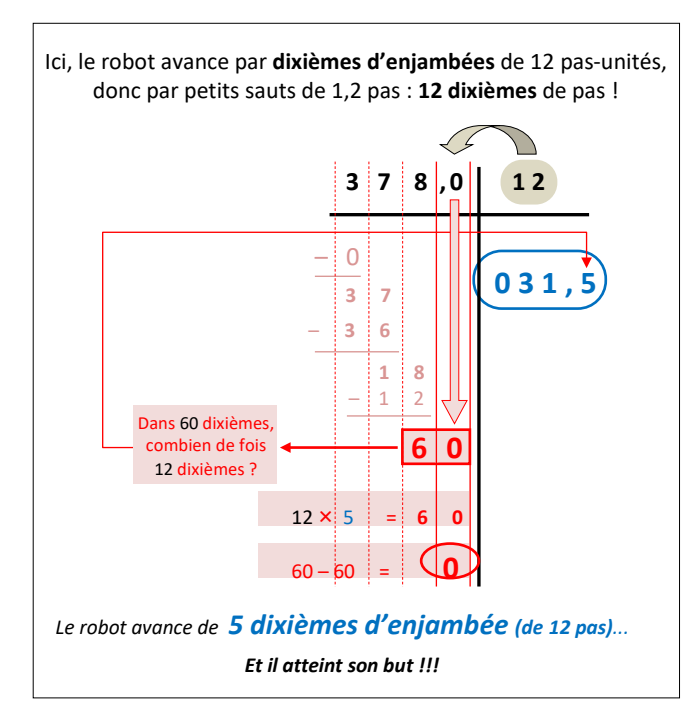

### **Une virgule au quotient**

Lorsque vous faites glisser l'algorithme de la colonne des unités à celle des dixièmes, **prenez l'habitude d'écrire immédiatement une virgule après l'unité du quotient** (puisque le chiffre que vous allez déterminer indiquera des dixièmes d'enjambées) : ainsi, vous ne risquerez pas de l'oublier !

### **Pourquoi le dixième de 12 est-il 1,2 ?**

12 peut s'écrire 12,0 et - nous l'avons (re)vu récemment, dans le paragraphe sur les « manipulations de nombres décimaux » :

un décalage (apparent) de la virgule d'une colonne vers la gauche crée un nombre 10 fois plus petit que le nombre d'origine.

### **Et si le reste n'est pas 0 ?**

Vous pouvez évidemment poursuivre l'algorithme vers les centièmes d'unités, vers les millièmes... puis vous arrêter lorsque la précision vous paraît suffisante - ou si vous arrivez à un reste nul !

### <span id="page-30-0"></span>**Enchaîner des opérations : lignes de calculs, calcul mental et calculatrices**

Après avoir étudié chaque opération séparément, vous avez appris à les enchaîner. Pourquoi les enchaîner ? Parce qu'il est bien rare que vous ayez à effectuer une opération unique. Si, par exemple, vous désiriez envoyer trois CDs à un correspondant, vous auriez besoin de connaître la masse du colis : il vous faudrait multiplier par trois la masse d'un CD, puis ajouter la masse de l'emballage au résultat (« la masse », pas « le poids », même si dans la vie courante - par exemple à la poste - on vous demandera « le poids » du colis… mais ne dévions pas du sujet !) Ou, si vous le préférez, commencer par déterminer la masse de l'emballage, puis lui ajouter trois fois la masse d'un CD.

Toutefois, en supposant que la masse d'un CD soit de 20 g et que celle de l'emballage soit de 100 g, vous trouveriez *vraisemblablement* raisonnable d'utiliser l'une des deux écritures suivantes :

masse du colis (en *grammes*) = 20 × 3 + 100 ou masse du colis (en *grammes*) = 100 + 20 × 3

Cependant - et là encore, *vraisemblablement* - certains lecteurs interpréteraient ces lignes autrement que vous, et croiraient y découvrir une masse de 2060 g (20 × 103) ou de 360 g (120 × 3), au lieu de 160 g !

Pour faire en sorte que tout le monde - y compris les élèves ! - donne le même sens à une ligne de calculs, les mathématicients ont décidé d'une convention d'écriture, centrée sur la notion de familles d'opérations : **calculer correctement une ligne de calculs (correctement écrite) vous demande de vous plier à deux « règles » qui résultent de cette convention**.

### <span id="page-30-1"></span>**Deux « règles » de calcul – donc également d'écriture et de lecture – d'une ligne de calculs**

*En mathématiques, une « règle » est un comportement que des personnes vous demandent de respecter, par opposition à une « propriété » que la structure des mathématiques vous impose*.

### *Première règle : une famille prioritaire*

L'addition et la soustraction sont deux opérations d'une même famille, la multiplication et la division deux opérations d'une autre famille. Ce n'est pas seulement parce que, comme vous l'avez observé dans les pages précédentes, un robot-marcheur qui ajoute ou qui soustrait progresse par pas, alors que s'il multiplie ou divise, il progresse par enjambées. C'est avant tout, comme nous le verrons au cycle 4, que la soustraction peut être considérée comme une extension de l'addition, et la division comme une extension de la multiplication.

### **Calculer en priorité toutes les opérations** *de la famille des multiplications et des divisions*.

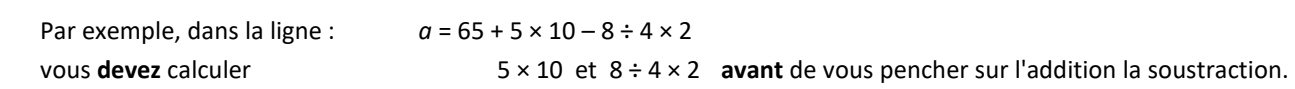

Mais comment calculer  $8 \div 4 \times 2$  ? la deuxième règle ne vous laissera pas le choix de l'ordre des calculs :

### *Deuxième règle : en famille, un ordre imposé*

**Calculer une succession d'opérations** *de la même famille* **de gauche à droite**.

D'abord l'opération le plus à gauche,

puis son résultat devient le premier terme de l'opération à calculer ensuite, etc.

Dans notre exemple,  $8 \div 4 \times 2$  devient donc  $2 \times 2$ , qui devient 4.

Lorsque vous le pouvez, prenez l'habitude de calculer mentalement toute la succession d'opérations, et d'en écrire directement le résultat (éventuellement en dessous de cette succession d'opérations).

En respectant ces deux règles, des calculs apparemment très compliqués deviennent simples.

Dans l'exemple précédent, voici une présentation possible de ces calculs :

*a* = 65 – 5 × 10 + 8 ÷ 4 × 2 *a* = 65 **–** 50 **+** 4 *a* = 19

Ie un « bloc » d'opérations de la 2<sup>ème</sup> famille (additions et soustractions), que vous calculez *de gauche à droite* rez les opérations de la famille prioritaire (multiplications et divisions), puis calculez-en chaque « bloc » *de gauche à droite* (*« bloc » étant pris au sens large, et incluant les opérations isolées*)

Pourquoi, lorsqu'on procède par étapes, en lignes superposées, est-il nécessaire de nommer la ligne de calculs ? Parce qu'écrire deux calculs l'un sous l'autre n'a pas de signification mathématique conventionnelle : en particulier, cela ne signifie absolument pas qu'il s'agit de deux étapes d'un même travail. En revanche, si vous nommez la ligne de calculs - que vous l'appeliez *a*, *w* ou, pourquoi pas, *ligne-de-calculs* - toute nouvelle écriture qui portera le même nom sera considérée comme une autre expression de cette ligne.

Ces deux règles sont les seules qu'il soit nécessaire de connaître pour traiter correctement une ligne élémentaire de calculs, et, répétons-le, elles découlent d'une convention décidée par les mathématiciens. Elles ont évidemment été intégrées dans les programmes des calculatrices (et vous pourriez vérifier le résultat de l'exemple ci-dessus à la calculatrice), mais vous devez également, impérativement, les maîtriser vous-mêmes !

Mais pourquoi avons-nous précisé : « une ligne *élémentaire* de calculs » ?

« Élémentaire » ne s'oppose pas à « compliquée » (une ligne élémentaire peut-être compliquée !), mais à « complexe » : de la même façon qu'un objet complexe est composé de plusieurs objets élémentaires, il existe des lignes complexes de calculs, composées de plusieurs lignes élémentaires... et vous avez commencé à les observer au cycle 3 : ce sont les lignes « à parenthèses ».

### <span id="page-32-0"></span>**Les parenthèses : un nouveau code... et une immense montée en puissance**

Des parenthèses signalent l'insertion, à l'intérieur d'une ligne de calculs, d'une autre ligne de calculs :

$$
b = 1000 \div 5 - 10 \times (65 - 5 \times 10 + 8 \div 4 \times 2) + 8
$$
  
Large insérée

La présence de parenthèses n'implique aucune nouvelle règle : ces parenthèses ne sont qu'un nouveau symbole, un code d'écriture qui permet l'extension de la notion de ligne de calculs - et que vous apprendrez à maîtriser. Toutefois, une *évidence de calcul* s'impose :

pour calculer la ligne *b*, vous devez commencer par calculer «10 × (*ligne insérée*) » ... mais pour calculer «10 × (*ligne insérée*) », il vous faut calculer « *ligne insérée* » !

Alors, lorsqu'une ligne de calculs contient des parenthèses, soyez prudents : même si certaines parties de la ligne ne dépendent pas de ces parenthèses (par exemple, le premier « bloc » de la ligne *b*, « 1000 ÷ 5 »),

### *commencez par calculer les lignes enfermées par ces parenthèses*.

(Considérez les « lignes insérées » comme des lignes qu'on aurait dû calculer depuis longtemps, mais on les a oubliées !)

Une présentation habituelle du calcul de « *b* » :

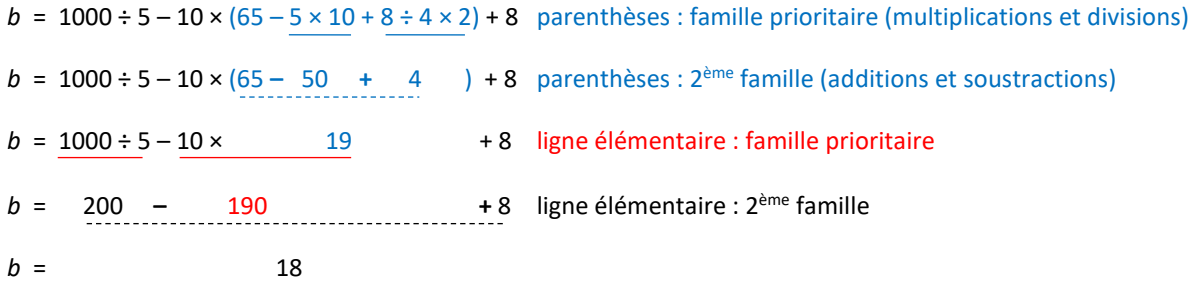

(aviez-vous remarqué que la « ligne insérée » était la « ligne *a* » de l'exemple précédent ?)

Pourquoi les parenthèses représentent-elles une immense montée en puissance des lignes de calculs ?

Parce qu'elles donnent la possibilité à une ligne de calculs d'en appeler une autre. Ou plusieurs autres qui, elles-mêmes, peuvent en appeler d'autres, qui, à leur tour...

En termes de programmation, cela représente la possibilité d'attribuer le calcul de lignes insérées à des processeurs ou à des ordinateurs différents, qui réinjectent leurs résultats dans la ligne principale, et donc d'aboutir à un traitement extrêmement rapide de cette ligne.

Ce même principe de montée en puissance se retrouve dans les tableurs : une cellule isolée est l'équivalent d'une calculatrice en charge d'une ligne de calculs - mais la force du tableur est que chacune de ces cellules peut faire appel à de nombreuses autres, qui à leur tour...

Et ceci nous amène à l'écriture de lignes emboîtées (mais là, nous quittons le programme du cycle 3).

### *Parenthèses emboîtées :*

Une ligne de calcul peut comporter plusieurs parenthèses - et même des parenthèses à l'intérieur de parenthèses : des lignes insérées à l'intérieur de lignes insérées, à l'intérieur de lignes insérées, à…

Appelons « *parenthèses élémentaires* » des parenthèses qui n'en contiennent pas d'autres.

Lorsqu'une ligne de calculs contient plusieurs parenthèses, dont certaines en contiennent d'autres,

*commencez par calculer toutes les parenthèses élémentaires* (vous descendez ainsi d'un niveau d'emboîtement), *puis recommencez jusqu'à épuisement des parenthèses* !

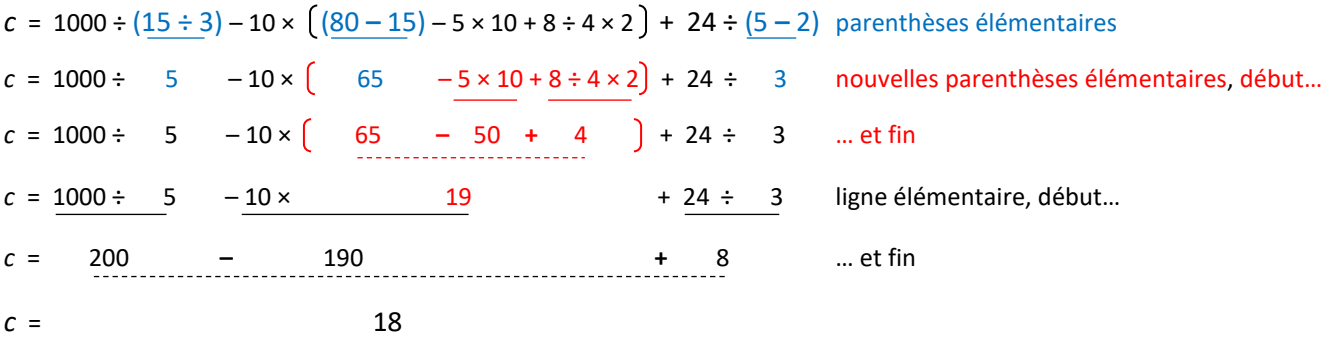

### *Parenthèses, crochets, accolades ?*

Pour un ordinateur, les parenthèses suffisent, mais pour nous, humains, des formes, des couleurs, des tailles et des épaisseurs différentes nous permettent de mieux visualiser une ligne un peu encombrée :

 $d = [\binom{1}{x} + \cdots] - \binom{1}{x} - \binom{1}{x} - \binom{1}{x}$ 

### <span id="page-34-0"></span>**Calcul mental - multiplier par 5, par 50, par 0,5 ou par 25**

Une présentation rapide de quelques multiplications mentales - sans encore tout-à-fait les justifier, mais nous le ferons au cours du cycle 4 : des mathématiques non justifiées ne sont plus des mathématiques.

### **Par 5 :**

5 est la moitié de 10... alors multiplier par 5 peut s'effectuer en deux étapes mentales :

multiplier par 10 (donc un « décalage de la virgule » d'une colonne vers la droite) *puis* déterminer la moitié du résultat (une division par 2, fréquemment accessible en calcul mental)

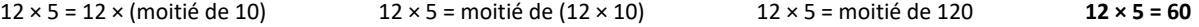

#### **Par 50 (le principe est le même) :**

50 est la moitié de 100... alors là encore, deux étapes mentales :

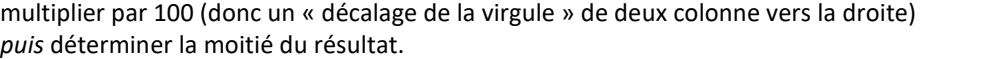

```
18 × 50 = 18 × (moitié de 100) 18 × 50 = moitié de (18 × 100) 18 × 50 = moitié de 1800 18 × 50 = 900
```
**Par 0,5** (le principe est à nouveau le même) **:**

0,5 est la moitié de 1... mais multiplier un nombre par 1 « ne change pas le nombre », donc une seule étape :

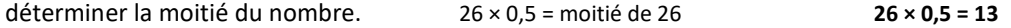

#### **Par 25** (en utilisant une répétition du même principe) **:**

25 = 5 × 5 nous sommes donc amenés à effectuer deux multiplications successives par 5, donc, en principe, quatre étapes mentales - mais nous pouvons facilement les ramener à trois :

multiplier par 10 puis diviser par 2, puis re-multiplier par 10 et re-diviser par 2 revient à : multiplier par 10 puis re-multiplier par 10, puis diviser par 2 et re-diviser par 2, ou plus simplement à multiplier par 100, déterminer la moitié du résultat, *puis* la moitié de cette moitié.  $48 \times 25 = 48 \times$  (moitié de la moitié de 100)  $48 \times 25 =$  moitié de la moitié de (48  $\times$  100) 48 × 25 = moitié de la moitié de 4800 48 × 25 = moitié de 2400 **48 × 25 = 1200**

**Mais avons-nous le droit d'affirmer que** *(par exemple)* **:** 12 × (moitié de 10) = moitié de (12 × 10) ?

Pour l'instant, cela ressemble bien plus à un tour de « passe-passe », à un jeu sur la place des mots, qu'à une certitude mathématique. Pourtant, c'en est bien une : vous n'aviez malheureusement pas encore tout à fait les connaissances nécessaires, au cycle 3, pour y réfléchir, pour démontrer que cette affirmation est vraie.

Nous le ferons au cours du cycle 4, dont la partie numérique commence *enfin* !